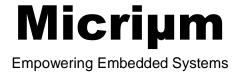

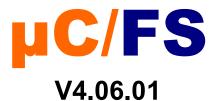

**Migration Guide** 

www.Micrium.com

#### Disclaimer

Specifications written in this manual are believed to be accurate, but are not guaranteed to be entirely free of error. Specifications in this manual may be changed for functional or performance improvements without notice. Please make sure your manual is the latest edition. While the information herein is assumed to be accurate, Micrium assumes no responsibility for any errors or omissions and makes no warranties. Micrium specifically disclaims any implied warranty of fitness for a particular purpose.

### **Copyright notice**

You may not extract portions of this manual or modify the PDF file in any way without the prior written permission of Micrium. The software described in this document is furnished under a license and may only be used or copied in accordance with the terms of such a license.

© 2008-2013 Micrium, Weston, Florida 33327-1848, U.S.A.

#### **Trademarks**

Names mentioned in this manual may be trademarks of their respective companies. Brand and product names are trademarks or registered trademarks of their respective holders.

### Registration

Please register the software via email. This way we can make sure you will receive updates or notifications of updates as soon as they become available. For registration please provide the following information:

- Your full name and the name of your supervisor
- Your company name
- Your job title
- Your email address and telephone number
- Company name and address
- Your company's main phone number
- Your company's web site address
- Name and version of the product

Please send this information to: licensing@micrium.com

#### **Contact address**

#### **Micrium**

949 Crestview Circle Weston, FL 33327-1848

U.S.A.

Phone : +1 954 217 2036 FAX : +1 954 217 2037 WEB : <u>www.micrium.com</u> Email : <u>support@micrium.com</u>

## **Document versions**

If you find any errors in this document, please inform us and we will make the appropriate corrections for future releases.

| <b>Manual Version</b> | Date       | Description                |
|-----------------------|------------|----------------------------|
| V4.06.01              | 2013/07/10 | Updated.                   |
| V4.06.00              | 2013/06/27 | Updated.                   |
| V4.05.01              | 2012/09/10 | Updated.                   |
| V4.05.00              | 2012/08/16 | Updated.                   |
| V4.04.05              | 2012/06/12 | Updated.                   |
| V4.04.04              | 2012/06/06 | Updated.                   |
| V4.04.03              | 2012/05/10 | Updated.                   |
| V4.04.01              | 2010/11/29 | Updated.                   |
| V4.04                 | 2010/11/11 | Updated.                   |
| V4.03                 | 2010/05/27 | First version of document. |

# μC/FS v4.06.00 to v4.06.01

The following is a comprehensive list of the modifications you must apply to your  $\mu$ C/FS projects to update them to v4.06.01 from v4.06.00. The changes are easy to make, and updating your project should take a short time.

#### 1.01 New source code

 $\mu$ C/FS v4.06.01 is comprised of mostly bugfixes in various modules. The first step is to replace every file of your project by the new ones.

## 1.02 API changes

No API changes have been made in µC/FS v4.06.01.

## μC/FS v4.05.03 to v4.06.00

The following is a comprehensive list of the modifications you must apply to your  $\mu$ C/FS projects to update them to v4.06.00 from v4.05.03. The changes are easy to make, and updating your project should take a short time.

#### 1.01 New source code and features

The major feature of  $\mu$ C/FS v4.06.00 is the redesignof the journaling module. Other features include support for dumping raw NAND images in the NAND driver along with bug fixes. The first step is to replace every file of your project by the new ones.

## 1.02 API changes

- Due to a redesignof the journaling module, you must first make sure that any journaled volume used through  $\mu$ C/FS V4.05.03 or earlier has been cleanly unmounted before upgrading to  $\mu$ C/FS V4.06.00. The new journal format is incompatible with the old one and thus any existing old format entry in the journal file would be lost.
- In the previous V4.05.03 release, the default value for the UB\_CntMax field of the NAND configuration structure (FS\_NAND\_DfltCfg) was changed from 10 to 3, causing FSDev\_Open to return with error code FS\_ERR\_DEV\_INCOMPATIBLE\_LOW\_PARAMS on already low-formatted NAND devices. The default value has been reduced to relax the RAM requirements of the default configuration. Changing that value back to 10 on V4.05.03+ will allow previously low-formatted NAND devices to be mounted. Another option would be low-format the NAND device.

If your project uses the fs\_app..c/h template, it was impossible to change the UB\_CntMax field without directly modifying fs\_app.c. In V4.06.00, a new hidden configuration #define has been added: APP\_CFG\_FS\_NAND\_UB\_CNT\_MAX. This #define, if set, allows you to change the value for UB\_CntMax, which would allow you, by setting it to the value 10, to mount pre-V4.05.03 devices without low-level reformating them.

- Some unneeded fields have been removed from core  $\mu\text{C/FS}$  structures like the FS\_FILE, FS\_VOL, FS\_DEV, FS\_BUF, FS\_NAND\_DATA, etc. Those structures are not meant to be directly read or modified from the applications, but you may have to adapt your application if you were accessing them directly.
- The FS\_CFG\_BUILD configuration option in fs\_cfg.h has been removed.  $\mu$ C/FS will always be built as it was with FS\_CFG\_BUILD equal to FS\_BUILD\_FULL.

## μC/FS v4.05.00 to v4.05.01

The following is a comprehensive list of the modifications you must apply to your  $\mu$ C/FS projects to update them to v4.05.01 from v4.05.00. The changes are easy to make, and updating your project should take a short time.

#### 1.01 New source code and features

 $\mu$ C/FS v4.05.01 is comprised of mostly bugfixes in various modules. The first step is to replace every file of your project by the new ones.

## 1.02 API changes

Some changes were made to the NAND Driver generic controller BSP API and to the NAND static part layer implementation configuration structure. The list below details the changes you need to make to migrate your projects:

- The field NbrOfPgmPerPage has been renamed to NbrPgmPerPg in the FS\_NAND\_PART\_STATIC\_CFG static part layer configuration structure. If you use the fs\_app.c/h application template, nothing needs to be changed, but if setting the field at runtime, the assignment will need to be corrected.
- Every function in the NAND driver generic controller BSP API except Close(), ChipSelEn() and ChipSelDis() requires the addition of a FS\_ERR\* error code pointer argument. Use that error code pointer to return any error that need to be reported by the BSP. The Open() and WaitWhileBusy() functions need to have their return types changed to void, the errors being now reported through the new FS\_ERR\* argument.

## μC/FS v4.04.05 to v4.05.00

The following is a comprehensive list of the modifications you must apply to your  $\mu$ C/FS projects to update them to v4.05.00 from v4.04.05. The changes are easy to make, and updating your project should take a short time.

#### 1.01 New source code and features

The major feature of  $\mu$ C/FS v4.05.00 is the release of a new NAND driver. Changes to the rest of the file system is mostly bug fixes and minor features. It is important to update every files of uC/FS and make sure that the required depencies are updated too.

### 1.02 API changes

No changes to the calling conventions of the API has been done in this release. However, a few error codes were revised. A summary of these changes is presented in the following list.

- FS\_DevDrvAdd() now returns FS\_ERR\_DEV\_DRV\_NONE\_AVAIL instead of FS\_ERR\_DEV\_DRV\_NO\_TBL\_POS\_AVAIL when unable to add a driver when reaching the configured limit.
- All functions that were found to return FS\_ERR\_NULL\_PTR when given a NULL pointer as a file name now return the more appropriate FS\_ERR\_NAME\_NULL error code. This is only in effect when argument checking is enabled.
- The error code returned by FSCache\_Create() when given an invalid cache configuration is now FS\_ERR\_INVALID\_CFG instead of the unrelated FS\_ERR\_CACHE\_INVALID\_SEC\_TYPE.

#### 1.03 Multi-Cluster Writes and Reads

uC/FS is now able to perform reads and writes across clusters as one device access if possible. This has the side effect of increasing the maximum transfer size of device access. Users who perform large file access in their application should make sure that the BSPs are able to cope with the increased transfer size.

# μC/FS v4.04.04 to v4.04.05

The following is a comprehensive list of the modifications you must apply to your  $\mu$ C/FS projects to update them to v4.04.05 from v4.04.04. The changes are easy to make, and updating your project should take a short time.

#### 1.01 New source code

 $\mu$ C/FS v4.04.04 is comprised of mostly bugfixes in various modules. The first step is to replace every file of your project by the new ones.

## 1.01 API changes

No API changes have been made in μC/FS v4.04.05.

## μC/FS v4.04.03 to v4.04.04

The following is a comprehensive list of the modifications you must apply to your  $\mu$ C/FS projects to update them to v4.04.04 from v4.04.03. The changes are easy to make, and updating your project should take a short time.

## 1.01 New source code

 $\mu$ C/FS v4.04.04 is comprised of mostly bugfixes in various modules. The first step is to replace every file of your project by the new ones.

### 1.02 API changes

No API changes have been made in  $\mu$ C/FS v4.04.04.

## 1.03 Device query

FSDev\_Query will now returns valid data for the ¿Fixedø and ¿Stateø fields even if a devices is not accessible. An approriate error is returned exactly as before if the device cannot be accessed. Existing applications should not be impacted.

#### 1.04 RAMDisk removable status

RAMDisk type of devices will now correctly identify themselves as fixed devices instead of removable. Applications that relies on that information should be updated accordingly.

## μC/FS v4.04.02 to v4.04.03

The following is a comprehensive list of the modifications you must apply to your  $\mu$ C/FS projects to update them to v4.04.03 from v4.04.02. The changes are easy to make, and updating your project should take a short time.

#### 1.01 New source code

 $\mu$ C/FS v4.04.03 include many improvements and changes in the source code from the last version. Many of them improve either the reliability, the readability or the speed of  $\mu$ C/FS. To migrate to v4.04.01, the first step is to replace every file of your project by the new ones.

## 1.02 Deprecated source files

The source files fs\_pool.c and fs\_pool.h are deprecated and should not be included any longer.

## 1.03 Optional master include file

A new master include file called fs\_inc.h can optionally be used instead of including individual header files. User wishing to port projects from  $\mu$ C/FS 4.04 may use it as a drop in replacement for fs.h. However, the fs\_api.h containing the defenition of the POSIX compliant API is not included in fs\_inc.h.

#### 1.04 Changes in fs cfg.h

Two new configuration must be #defined in fs\_cfg.h, FS\_CFG\_64\_BITS\_LBA\_EN and FS\_CFG\_BUF\_ALIGN\_OCTETS. The first one is used to enable support for 64 bit LBA existing applications should generally set this to DEF\_DISABLED to ensure compatibility. The second is used to specify a minimum alignment in octets for the internal file system buffers. See the  $\mu$ C/FS user manual appendix E, titled  $\mu$ C/FS configuration guide, for more details about these new configurations.

#### 1.05 Change to the OS port API

The function FS\_OS\_WorkingDirSet() was modified to include an error return argument. Projects using a custom OS port not provided Micrium should update their port accordingly.

#### 1.06 Change to the SD BSP API

Error return arguments were changed from FS\_DEV\_SD\_CARD\_ERR to FS\_ERR to be more consistent throughout  $\mu C/FS$ .

## C/FS v4.04 to v4.04.01

The following is a comprehensive list of the modifications you must apply to your  $\mu$ C/FS projects to update them to v4.04.01 from v4.04. The changes are easy to make, and updating your project should take a short time.

#### 1.01 New source code

 $\mu$ C/FS v4.04.01 include many improvements and changes in the source code from the last version. Many of them improve either the reliability, the readability or the speed of  $\mu$ C/FS. To migrate to v4.04.01, the first step is to replace every file of your project by the new ones.

### 1.02 Error codes redesigned

 $\mu$ C/FS v4.04.01 uses enums for the error codes. This is useful when debugging because most debuggers will show the full name instead of a value. Also, fs\_err.c is now deprecated and should be removed from your project.

## 1.03 File inclusion changes

To improve readability and compatibility with third-party tools, the header files are not all included by a master include file anymore. Instead of including fs.h solely, you will have to include appropriate headers, depending on the API you wish to use (fs\_file.h, fs\_dir.h, fs\_vol.h, fs\_dev.h, etc.).

## 1.04 Changes in fs\_cfg.h

You must now #define FS\_CFG\_BUILD, FS\_TRACE\_LEVEL and FS\_TRACE in the file fs\_cfg.h. Refer to the template in the  $\mu$ C/FS archive for an example.

## μC/FS v4.03 to v4.04

The following is a comprehensive list of the modifications you must apply to your  $\mu$ C/FS projects to update them to v4.04 from v4.03. The changes are easy to make, and updating your project should take a short time.

#### 1.01 New source code

 $\mu$ C/FS v4.04 include many improvements and changes in the source code from the last version. Many of them improve either the reliability, the readability or the speed of  $\mu$ C/FS. To migrate to v4.04, the first step is to replace every file of your project by the new ones.

### 1.02 About $\mu$ C/Clk

 $\mu$ C/FS v4.04 now includes  $\mu$ C/Clk.  $\mu$ C/Clk C/Clk is a module that implements a Y2K-compliant clock/calendar. Your application can obtain timestamps in three formats: C/Clk, UNIX, NTP. C/Clk purpose is to unify the time/date management across every Micrium products. For example, you could set the timestamp of a file from the time information obtained via a SNTP server (using  $\mu$ C/TCPIP with the optional SNTP module). Note that you can still use a hardware clock (i.e. RTC) or the time from any RTOS.

For v4.04, the use of  $\mu$ C/Clk is mandatory. The fs time module is no longer supported.

Below are the steps you must follow to use  $\mu C/Clk$ . Pleaser refer to the  $\mu C/Clk$  user manual for further informations.

- 1. Remove files fs time.c and fs time.h from your project
- 2. Add clk.c and clk.h to your project
- 3. Add the path for clk.h to your list of include directories
- 4. Add the file clk cfg.h to your project (use the template in the μC/Clk distribution)
  - Set CLK\_CFG\_EXT\_EN appropriately in the file clk\_cfg.h If CLK\_CFG\_EXT\_EN is DEF\_ENABLED, you must define your own time management functions (Clk ExtTS Init(), Clk ExtTS Get() and Clk ExtTS Set()).
  - If CLK\_CFG\_EXT\_EN is DEF\_DISABLED, time will be managed by the OS. You must then add the port files clk\_os.c and clk\_os.h to your project. Theses files already exist for  $\mu$ C/OS-II and  $\mu$ C/OS-III. If you are using your own OS, you@d have to write that port yourself. Please refer to  $\mu$ C/Clk user manual for further information.
- 5. Remove the #define FS\_CFG\_GET\_TS\_FROM\_OS from the file fs\_cfg.h

If you call fs\_time functions in your application, you must replace them with calls to the equivalent  $\mu$ C/Clk functions. Below a list of equivalent calls in fs\_time and  $\mu$ C/Clk.

```
FS_DATE_TIME replaced by CLK_DATE_TIME
FSTime_TimeGet() replaced by Clk_GetDateTime()
FSTime_TimeSet() replaced by Clk_SetDateTime()
FSTime Time to Str() replaced by Clk_DateTimeToStr()
```

```
FSTime_Time_to_TS() replaced by Clk_DateTimeToTS_Unix()
FSTime_TS_to_Time() replaced by Clk_TS_UnixToDateTime()

Day of month is now [1, 31 ] instead of [0, 30 ].

Month of year is now [1, 12 ] instead of [0, 11 ].

Day of week is now [1, 7 ] instead of [0, 6 ].

Day of year is now [1, 366] instead of [0, 365].
```

## 1.03 Elimination of fs\_bsp

The fs\_bsp module has been eliminated from  $\mu$ C/FS. In order to compile your project with  $\mu$ C/FS 4.04, you must remove the files fs\_bsp.h and fs\_bsp.c from your project. If you are not using an OS, you must define the function FS BSP Dly ms().

## 1.04 Changes in fs\_cfg.h

You must #define FS\_CFG\_CONCURRENT\_ENTRIES in file fs\_cfg.h. You must also delete the definition of FS\_CFG\_GET\_TS\_FROM\_OS. Refer to the template in the  $\mu$ C/FS archive for an example.

### 1.05 API changes

Parameter dir of function FSEntry\_Create() has been replaced. The following is the new declaration:

Parameter entry type can now take the following values:

FS\_ENTRY\_TYPE\_FILEFS\_ENTRY\_TYPE\_DIR

Parameter file of function FSEntry Del() has been replaced. The following is the new declaration:

The parameter <code>entry\_type</code> can now take the following values:

FS\_ENTRY\_TYPE\_FILEFS\_ENTRY\_TYPE\_DIRFS\_ENTRY\_TYPE\_ANY

In FSEntry\_TimeSet(), the type of the parameter p\_time has been changed from (FS\_DATE\_TIME
\*) to (CLK DATE TIME \*), as in the following delclaration:

## μC/FS v3.xx to v4.04

Though  $\mu$ C/FS V3.xx and V4.04 provide compatibleô and often interchangeableô constructs for accessing files and directories, many differences exist. Some of these, such as the new stratified software directory, little affect the typical userøs experience. Others, particularly in the realm of initialization and device/volume management, will require code modifications for any  $\mu$ C/FS V3 application to work with V4.

#### 1.01 Basic differences

#### 1.01.01 Directories

The directory structure and file names have changed significantly.

Figure 1-1 shows μC/FS V4 directories. See uC-FS-V4 manual for more details regarding each folder.

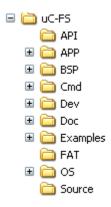

Figure 1-1.  $\mu$ C/FS V4 directories.

## 1.01.02 Data types

 $\mu\text{C/FS}$  V4 now uses  $\mu\text{C/CPU}$  (for CPU- and compiler-independent) data types (e.g., CPU\_INT32U). Since the software no longer defines the Uxx and Ixx integer types (defined in global.h file for  $\mu\text{C/FS}$  V3), any application that uses them will need to create typedefs to  $\mu\text{C/CPU}$  equivalents or replace them by  $\mu\text{C/CPU}$  equivalent data types .

### 1.01.03 Used memory management

 $\mu$ C/FS V4 now relies on  $\mu$ C/LIB for standard library services. The memory for objects used in the software are now allocated from the  $\mu$ C/LIB heap (instead of a block assigned to the file system suite).

μC/FS V4 required memory is allocated by setting the following define to the approriate size in bytes. In general, it is a good practice to have such defines grouped in the same file such as app cfg.h file.

```
#define LIB_MEM_CFG_HEAP_SIZE 8192u
```

## 1.01.04 Configuration file

The configuration file has been renamed  $fs\_cfg.h$  (from  $fs\_conf.h$ ) and the configuration define names and values changed. See uC-FS-V4 manual for more details regarding the configuration constant defines.

#### 1.01.05 Device driver

 $\mu$ C/FS V4 provides a template file uC-FS\APP\Template\fs\_app.c which can be used to initialize the file system and select the approriate device driver.

 $\mu$ C/FS V4 select a driver based on a constant that should be declared by the application . In general, these defines are declared in the app cfg.h file as follow.

```
#define APP_CFG_FS_IDE_EN DEF_DISABLED
#define APP_CFG_FS_MSC_EN DEF_DISABLED
#define APP_CFG_FS_NOR_EN DEF_DISABLED
#define APP_CFG_FS_RAM_EN DEF_DISABLED
#define APP_CFG_FS_SD_EN DEF_DISABLED
#define APP_CFG_FS_SD_EN DEF_DISABLED
#define APP_CFG_FS_SD_CARD_EN DEF_ENABLED
```

In the above example, the SD card driver in card mode is selected.  $\mu$ C/FS V4 Manual provides more details about each device driver

## 1.01.06 General configuration

As described in the previous section  $\mu\text{C/FS}$  V4 provides a template file fs\_app.c used to initialize the file system and select the approriate device driver. Initializing  $\mu\text{C/FS}$  requires a general configuration structure to be passed as a pointer of type FS\_CFG to FS\_init() function. The following presents an example for the configuration,

```
#define APP_CFG_FS_DEV_CNT 1u
#define APP_CFG_FS_VOL_CNT 3u
#define APP_CFG_FS_FILE_CNT 5u
#define APP_CFG_FS_DIR_CNT 1u
#define APP_CFG_FS_BUF_CNT (2 * APP_CFG_FS_VOL_CNT)
#define APP_CFG_FS_DEV_DRV_CNT 1u
#define APP_CFG_FS_MAX_SEC_SIZE 512u
```

The above defines are generally declared in the <code>app\_cfg.h</code> file and are used in the <code>fs\_app.c</code> file. See  $\mu C/FS$  V4 manual for more details regarding FS CFG structure.

## 1.01.07 Long file name (LFN) support

 $\mu\text{C/FS V4}$  now relies on constant define FS\_FAT\_CFG\_LFN\_EN declared in fs\_cfg.h file to include/exclude the long file name support.

#### 1.02 API differences

 $\mu$ C/FS V4 still supports stdio.h-style file access; however, the function names have been re-aligned with the standard names. Table 1-1 translates the names from  $\mu$ C/FS V3 to V4 and includes in addition functions that have been newly added to the software.

| μC/FS V3 Function | μC/FS V4 Function |
|-------------------|-------------------|
| FS_ClearErr()     | fs_clearerr()     |
| FS_FClose()       | fs_fclose()       |
| FS_FEof()         | fs_feof()         |
| FS_FError()       | fs_ferror()       |
| FS_FOpen()        | fs_fopen()        |
| FS_FRead()        | fs_fread()        |
| FS_FSeek()        | fs_fseek()        |
| FS_FTell()        | fs_ftell()        |
| FS_FWrite()       | fs_fwrite()       |
| FS_GetFilePos()   | fs_fgetpos()      |
| FS_MkDir()        | fs_mkdir()        |
| FS_Remove()       | fs_remove()       |
| FS_Rename()       | fs_rename()       |
| FS_RmDir()        | fs_rmdir()        |
| FS_SetFilePos()   | fs_fsetpos()      |
| FS_Truncate()     | fs_ftruncate()    |
|                   | fs_fflush()       |
|                   | fs_flockfile()    |
|                   | fs_ftrylockfile() |
|                   | fs_funlockfile()  |
|                   | fs_rewind()       |
|                   | fs_setbuf()       |
|                   | fs_setvbuf()      |
|                   | fs_chdir()        |
|                   | fs_getcwd()       |

Table 1-1. POSIX-Compatible API Translation

Table 1-2 lists approximate  $\mu$ C/FS V4 equivalents to the remaining V3 interface functions. For more information on V4 functions, see  $\mu$ C/FS V4 Manual, Appendix A.

Outside of the POSIX function, API differences are more significant. The volume paradigm used for Initialization differences

 $\mu C/FS$  V4 separates volume functionality (access of a file system on some medium) from device functionality (access and control of the medium). This greater formality results in major discrepancies between the interface functions and internal operation of the two versions. Consequently, applications which used the previous software version cannot be upgraded by mere function-for-function replacement.  $\mu C/FS$  V4 Manual includes complete descriptions of all volume interface functions, along with example code listings.

| μC/FS V3 Function                   | μC/FS V4 Function                                 |
|-------------------------------------|---------------------------------------------------|
| FS_CopyFile()                       | FSEntry_Copy()                                    |
| FS_FindFirstFile()                  | <pre>use fs_opendir()</pre>                       |
| FS_FindNextFile()                   | <pre>use fs_readdir_r()</pre>                     |
| FS_FindClose()                      | <pre>use fs_closedir()</pre>                      |
| FS_GetFileAttributes()              | FSEntry_Query()                                   |
| FS_GetFileTime()                    | FSEntry_Query()                                   |
| FS_GetFileTimeEx()                  | FSEntry_Query()                                   |
| <pre>FS_TimeStampToFileTime()</pre> | <pre>use FSTime_TS_to_Time()</pre>                |
| <pre>FS_FileTimeToTimeStamp()</pre> | <pre>use FSTime_Time_to_TS()</pre>                |
| FS_GetFileSize()                    | <pre>use FSFile_Query()</pre>                     |
| FS_GetNumVolumes()                  | FSVol_GetVolCnt()                                 |
| FS_GetFreeSpace()                   | <pre>use FSVol_Query()</pre>                      |
| FS_GetTotalSpace()                  | use FSVol_Query()                                 |
| FS_GetVolumeFreeSpace()             | <pre>use FSVol_Query()</pre>                      |
| FS_GetVolumeInfo()                  | <pre>use FSVol_Query()</pre>                      |
| FS_GetVolumeLabel()                 | FSVol_LabelGet()                                  |
| FS_GetVolumeSize()                  | <pre>use FSVol_Query()</pre>                      |
| FS_GetVolumeName()                  | FSVol_GetVolName()                                |
| FS_GetVolumeStatus()                | <pre>use FSVol_Query()</pre>                      |
| FS_IsVolumeMounted()                | FSVol_IsMounted()                                 |
| FS_Move()                           | <pre>use fs_rename()</pre>                        |
| FS_Read()                           | <pre>use fs_fread()</pre>                         |
| FS_SetEndOfFile()                   | <pre>use fs_truncate()</pre>                      |
| FS_SetFileAttributes()              | FSEntry_AttribSet()                               |
| FS_SetFileTime()                    | FSEntry_TimeSet()                                 |
| FS_SetFileTimeEx()                  | FSEntry_TimeSet()                                 |
| FS_SetVolumeLabel()                 | FSVol_LabelSet()                                  |
| FS_Verify()                         |                                                   |
| FS_Write()                          | <pre>use fs_fwrite()</pre>                        |
| FS_IsHLFormatted()                  | <pre>use FSVol_Query()</pre>                      |
| FS_IsLLFormatted()                  | use FSDev_Query()                                 |
| FS_FormatLLIfRequired()             | <pre>use FSDev_Query() + FSDev_NOR_LowFmt()</pre> |
| FS_FormatLow()                      | FSDev_NOR_LowFmt()                                |
| FS_Format()                         | FSVol_Fmt()                                       |

Table 1-2. API Translation

The Windows-style directory listing functions, FS\_FindFirstFile(), FS\_FindNextFile() and FS\_FindClose() are not directly represented in  $\mu$ C/FS V4; however, implementations of the *dirent.h* functions (fs opendir(), fs readdir r() and fs close()) provide the same capabilities.

#### 1.03 Initialization differences

Both  $\mu$ C/FS V3 and V4 have a FS\_Init() function. In each version, this function initializes core structures. However, in V3, it also calls FS\_X\_AddDevices(), in which the user is expected to place code to add and configure file system devices.

Rather, in V4, the user is expected to add and configure devices after FS\_Init() returns. The first step, actually, is to register device drivers with the file system software (with FS\_DevDrvAdd()). After that, one or more devices which use those drivers can be added to file system with FSDev\_Open(). The first argument of this function is, like the first argument of V3øs various volume access functions, a name composed of the device driver name, a colon, the device unit number and another colon. Unlike V3, in which the unit number is assigned by the device driver, v4 uses unit numbers that are also known to the device driver or device driver BSP. If there is a device driver BSP, then the same number is used as the first argument of BSP functions to address the proper device.

In  $\mu$ C/FS V3, the FS\_AddDevice() function returns a pointer to a FS\_VOLUME. However, in V4, the concept of device and volume are fully separate, so after a device is added, a volume must be opened on it using FSVol\_Open(). The first argument of this function is the string that is the volume identifier; the second argument is the device identifier (the string used in FSDev\_Open()). The two strings may be identical, but that is not necessary, though it may be convenient.

A template file fs\_app.c for initializing  $\mu$ C/FS V4 is provided within  $\mu$ C/FS V4 distribution. This file is located under uC-FS\APP\Template folder.

For more information about initializing a  $\mu$ C/FS V4 project, see the example application described in  $\mu$ C/FS V4 Getting Started document.

#### 1.04 Cache differences

μC/FS V3 integrated into its single cache module two separate concepts of õcacheö:

- 1. Volume cache, which stores complete sectors of the volume in RAM to accelerate future accesses.
- 2. **File buffering**, which involves the buffering of file data, as part of reads or writes, so that the user can read/write small chunks of data from/to the file without a volume medium access being necessary for each chunk.

In  $\mu\text{C/FS}$  V4, these concepts are treated separately. Volume cache functionality is separated into a cache module. File buffering is implemented in file module functions, and this functionality is accessible in the POSIX API layer@s fs\_fflush() and fs\_setvbuf() function, equivalent to the standard fflush() and setvbuf(). The corresponding file module functions are FSFile\_BufFlush() and FSFile BufAssign().

| μC/FS V3 Function   | μC/FS V4 Function       |
|---------------------|-------------------------|
| FS_AssignCache()    | use FSVol_CacheAssign() |
| FS_CACHE_Clean()    | use FSVol_CacheFlush () |
| FS_CACHE_SetMode()  |                         |
| FS_CACHE_SetQuota() |                         |
|                     | FSVol CacheInvalidate() |

Table 1-3. Cache API Translation

μ